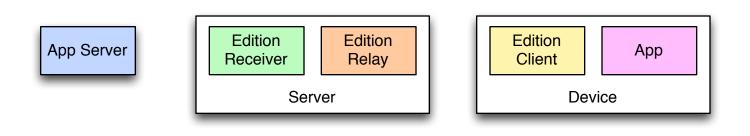

## **SETUP**

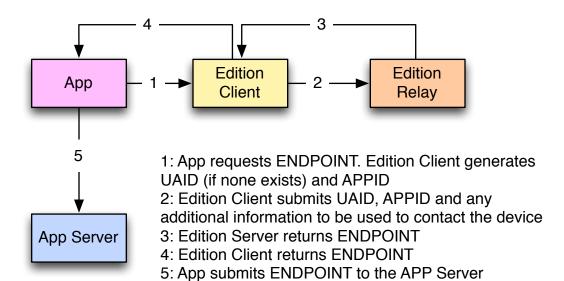

## **EDITION UPDATE WITH CONNECTED RECEIVER**

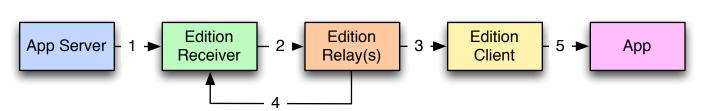

- 1: App Server PUTs new edition into ENDPOINT
- 2: Edition Server passes new edition to Edition Relay
- 3: Edition Relay passes through new edition. This may require kicking the device or using other methods passed through during setup.
- 4: Edition Relay ACKs successful delivery
- 5: Edition Client notifies the App of an update.

## EDITION UPDATE WITH OFFLINE RECEIVER

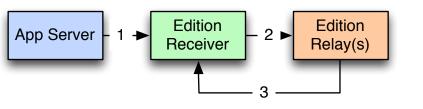

- 1: App Server PUTs new edition into ENDPOINT
- 2: Edition Server passes new edition to Edition Relay
- 3: Edition Relay fails to connect to the client and returns a NACK. Edition Receiver puts the APPID and value into short term storage keyed by UAID

## **CLIENT-DRIVEN UPDATE REQUEST**

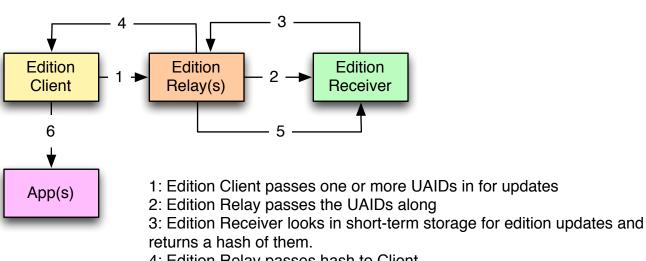

- 4: Edition Relay passes hash to Client.
- 5: Edition Relay ACKs successful delivery. Receiver removes records from short-term storage.
- 6: Edition Client notifies the App(s) of an update.